## **Brukerveiledning for kretser som ønsker å legge inn arrangement på terminlisten mosjon.friidrett.no for arrangører.**

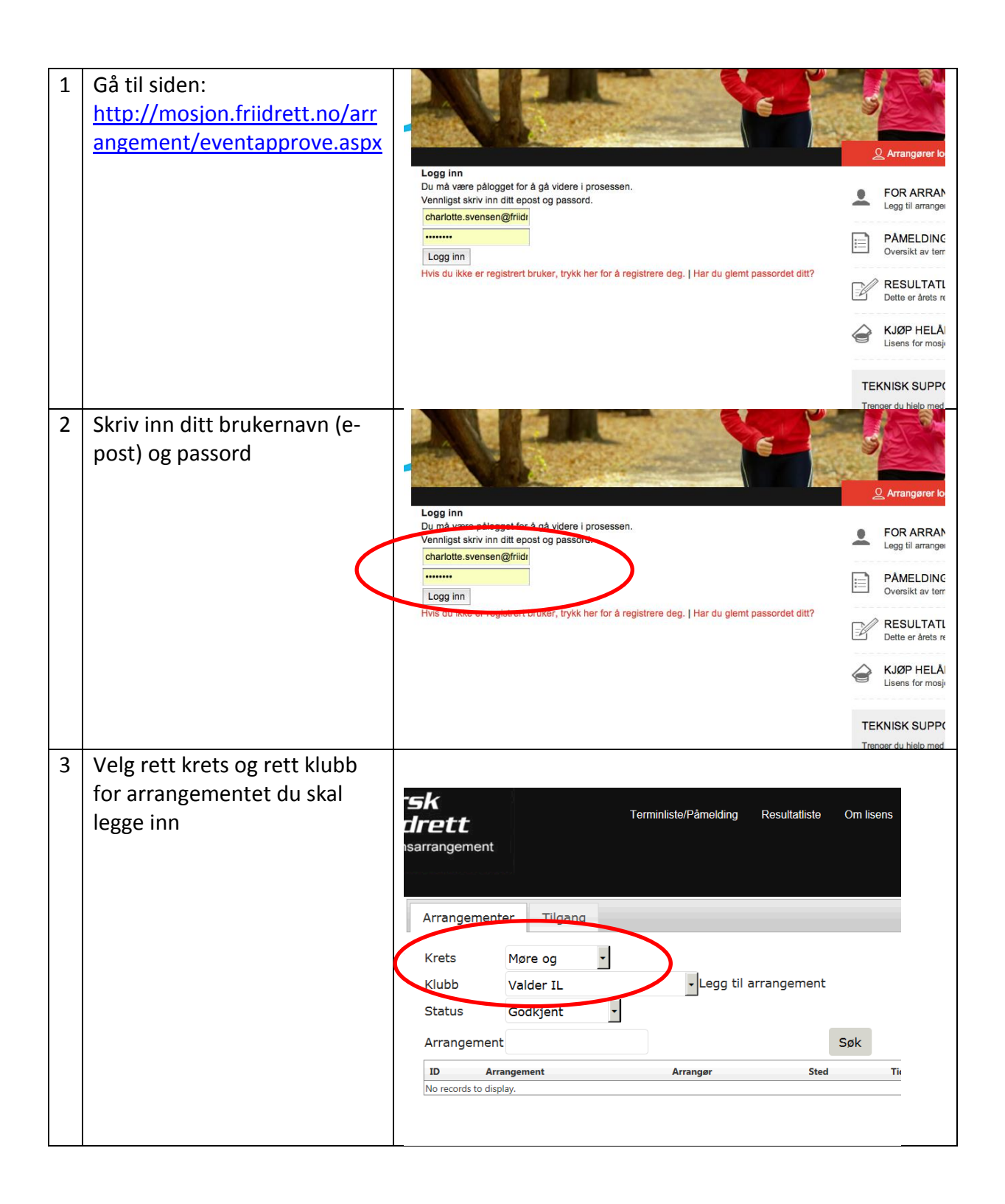

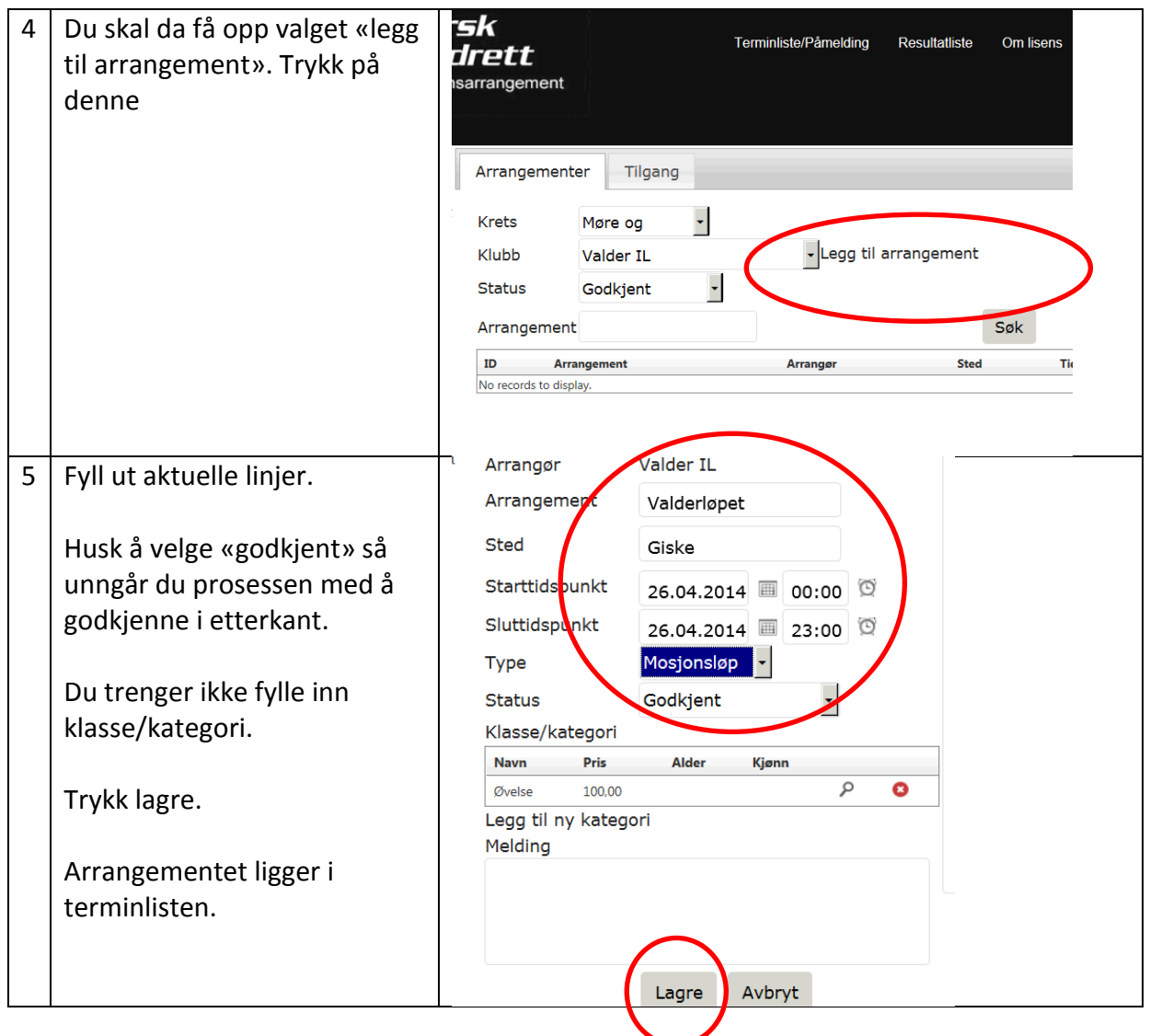